### AL038 BLDC-alarm:Starting fail wait SFRSUN AL039 BLDC-alarm:Starting fail exceeded

## Cause analysis

Wrong software

Wou Uw partner in duurzame energie.

- **Inverter parameter selection error**
- **The inverter driver is broken**

# Detection method

Check whether the software version is lower than 1.1.9, if it is lower, then it is the old program.

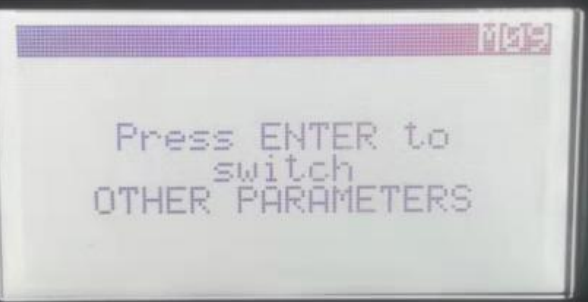

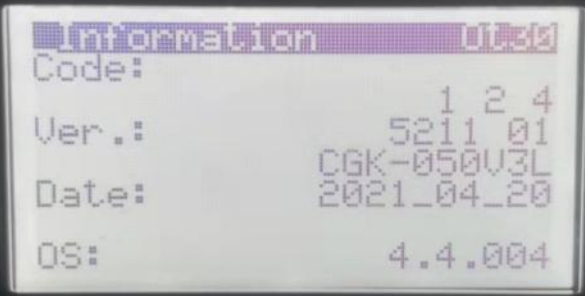

#### **SPRSUN** AL038 BLDC-alarm:Starting fail wait AL039 BLDC-alarm:Starting fail exceeded

# Detection method

 Check whether the inverter parameters correspond to the compressor.

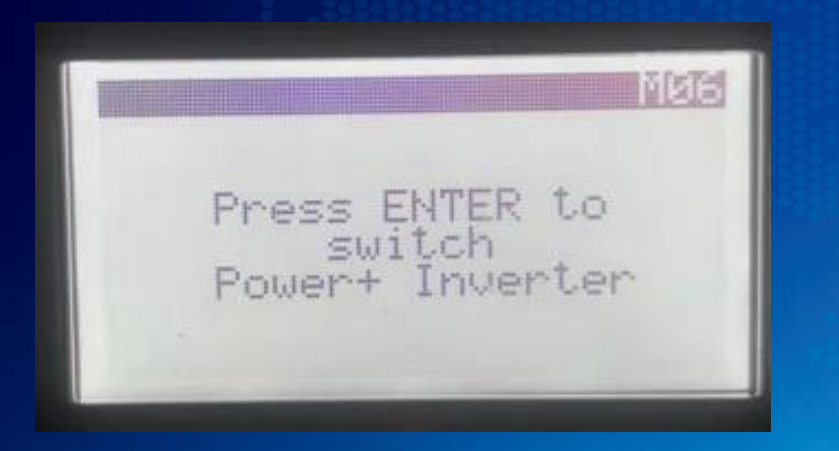

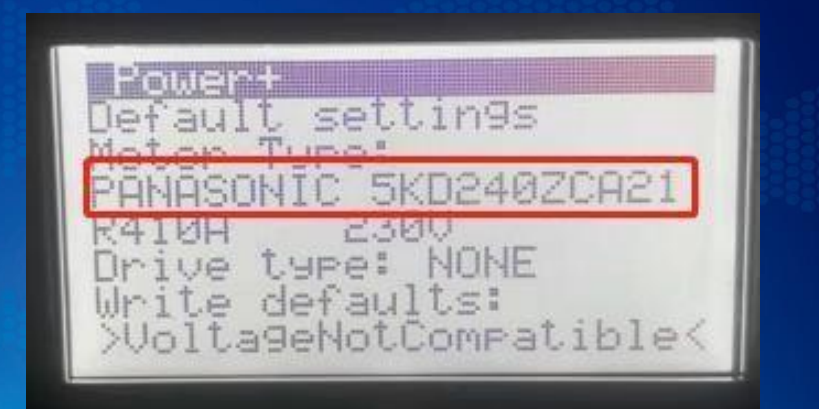

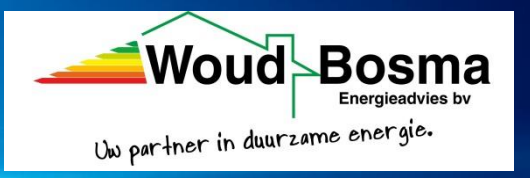

#### **SPRSUN** AL038 BLDC-alarm:Starting fail wait AL039 BLDC-alarm:Starting fail exceeded

# Detection method

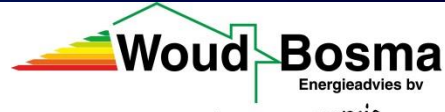

**Check if there are burnt marks on the wiring of the inverter of Check** if there are burnt marks on the wiring of the inverter

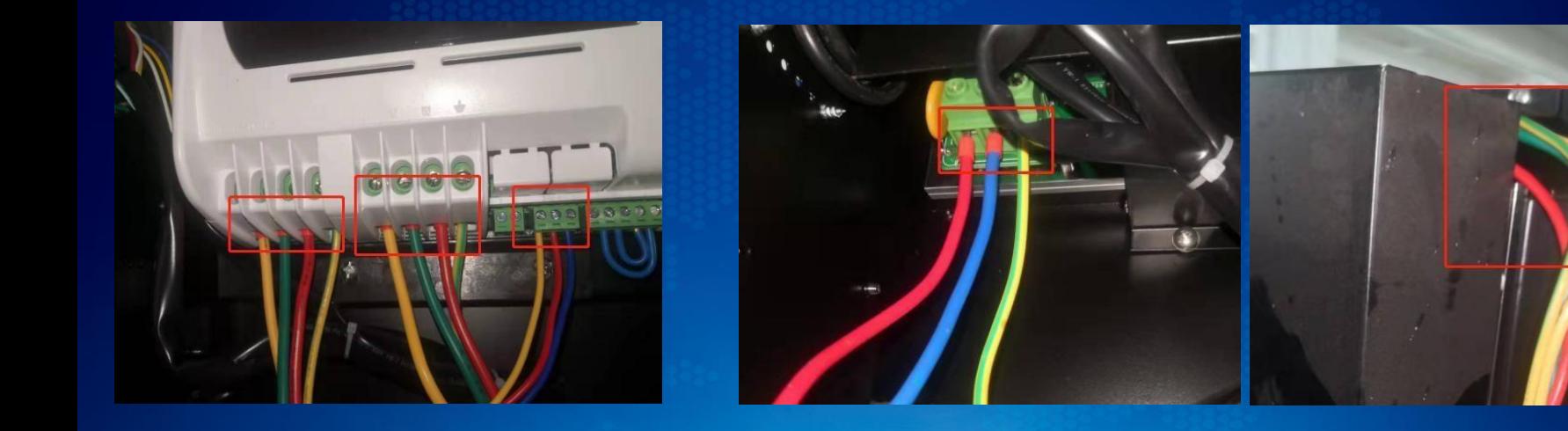

## 380V Inverter driver 220V Inverter driver

## AL038 BLDC-alarm:Starting fail wait **SSSSUN** AL039 BLDC-alarm:Starting fail exceeded **Solution**

- If it is an old software, you need to update the software
- If the inverter parameters are not correct, you need to reinsert the inverter parameters (or update the program). Change the NO on the Ot10 page in M08 to YES. If there is no such option (must be confirmed), change the NO on the Power+ page in M06. become Yes .

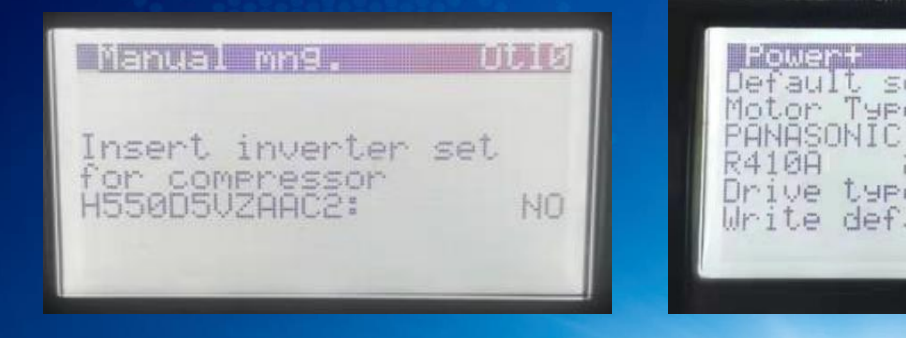

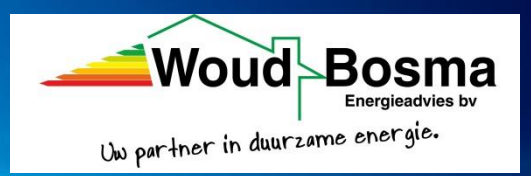